**26 OKTOBER 2022**

## **IBIS VOOR INFRA**

#### **RELEASENOTES VERSIE 1.5.3**

Referentie: Ibis voor Infra/RN26102022/RW/YvdV

## **BRINK**

### **INHOUDSOPGAVE**

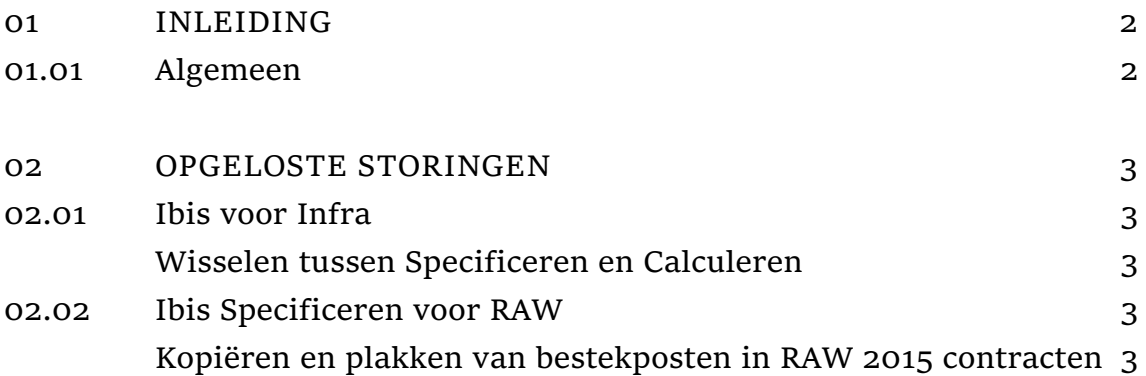

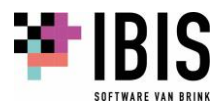

## <span id="page-2-0"></span>**01 INLEIDING**

#### <span id="page-2-1"></span>**01.01 Algemeen**

In deze releasenotes worden de nieuwe en verbeterde functies beschreven ten opzichte van Ibis voor Infra versie 1.5.2. Voor de releasenotes van eerdere versies wordt verwezen naar de Help file van Ibis voor Infra waarin deze zijn terug te vinden:

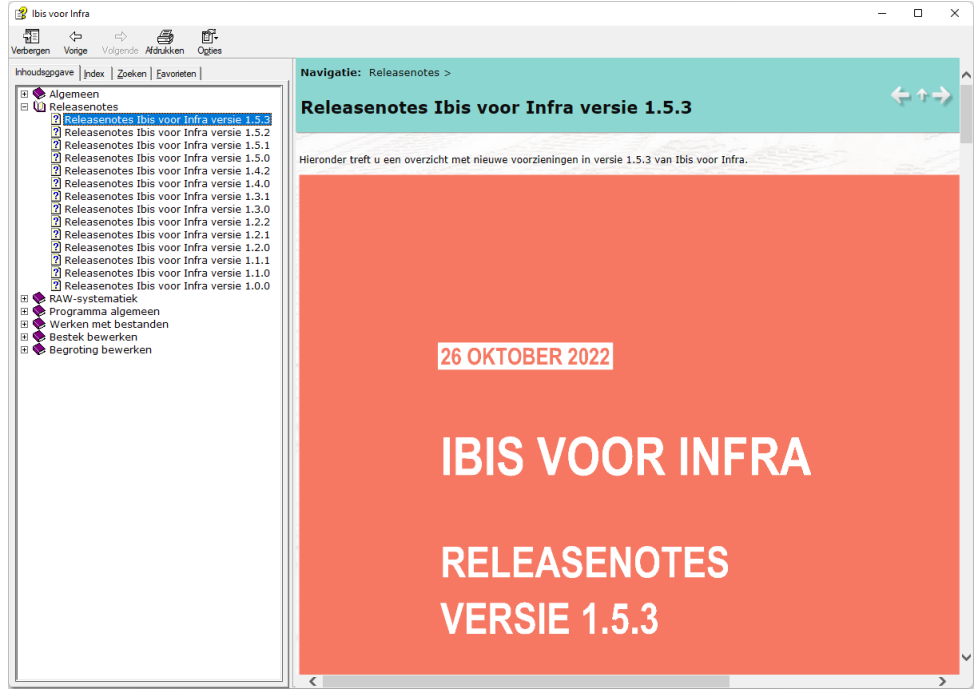

Ibis voor Infra is de opvolger van het programma GwwBundel. Vanaf versie 1.1.0 van deze nieuwe applicatie Ibis voor Infra wordt de RAW 2020 systematiek ondersteund. Dit is niet het geval voor GwwBundel.

Wanneer een klant overstapt van GwwBundel naar Ibis voor Infra zullen er een aantal zaken automatisch gemigreerd worden van GwwBundel naar Ibis voor Infra. Deze migratie is beschreven in hoofdstuk 07 van de Installatiehandleiding Ibis voor Infra.

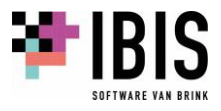

# <span id="page-3-0"></span>**02 OPGELOSTE STORINGEN**

#### <span id="page-3-2"></span><span id="page-3-1"></span>**02.01 Ibis voor Infra**

**Wisselen tussen Specificeren en Calculeren** Als er werd gewisseld tussen Ibis Specificeren voor RAW en Ibis Calculeren voor Infra dan resulteerde dat in een aantal gevallen in een 'bevroren' applicatie.

<span id="page-3-4"></span><span id="page-3-3"></span>**02.02 Ibis Specificeren voor RAW**

**Kopiëren en plakken van bestekposten in RAW 2015 contracten** Als er bestekposten werden gekopieerd en geplakt in een RAW 2015 contract kon het gebeuren dat dit niet lukte omdat ten onrechte onderstaande melding werd getoond:

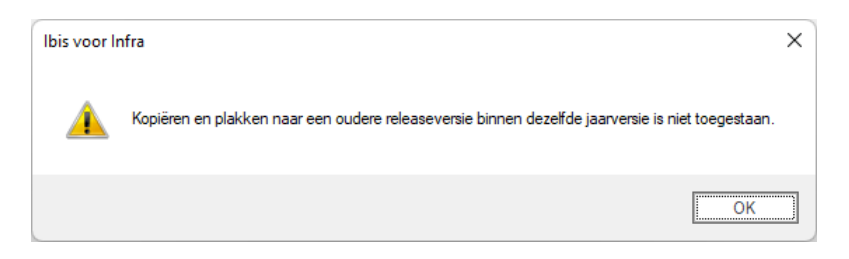

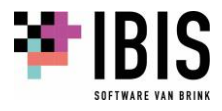